# Emergency Call IP Video Phone

MAC OS 3'rd Party Softphone Interworking with AddPac Emergency Call IP Video Phone

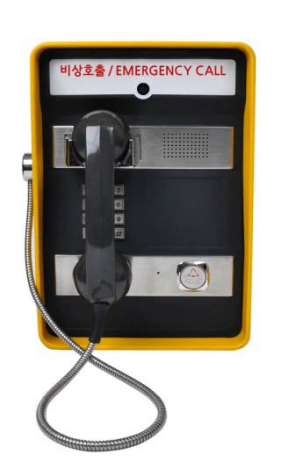

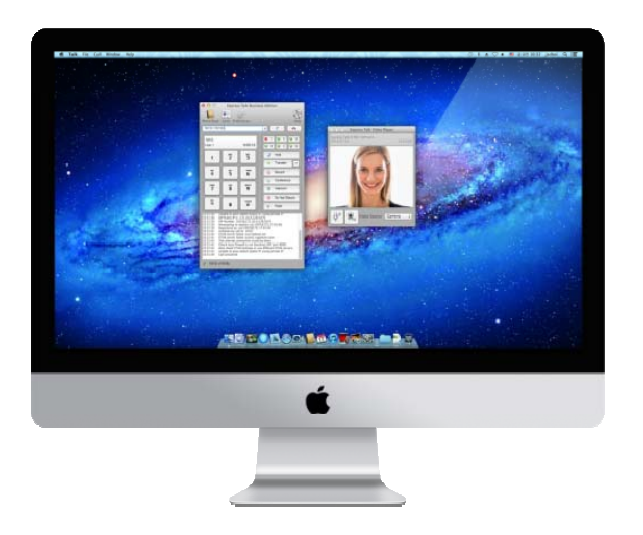

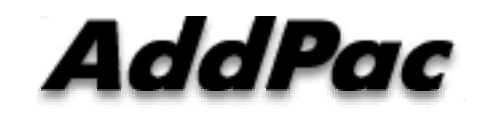

**AddPac Technology**

Sales and Marketing

**www.addpac.com**

#### **Contents**

- MAC OS 3'rd Party SoftPhones
- Emergency Call IP Video Phone Interworking Service Diagram
- SIP Register - MAC OS Softphone Register to AP-ACS1000
- SIP Video Call Flow

## MAC OS 3'rd Party Soft Phone Interworking

#### NCH Software (Express Talk VoIP Softphone)

- Audio : G.711ulaw, G.711alaw, G.726-32
- Video : H.263 (QCIF, CIF)

http://www.nch.com.au/talk/

#### Linphone for Mac OS X

- Audio: PCM
- Video: H.264

http://www.linphone.org/downloads-for-desktop.html

## MAC OS 3'rd Party Soft Phone Interworking

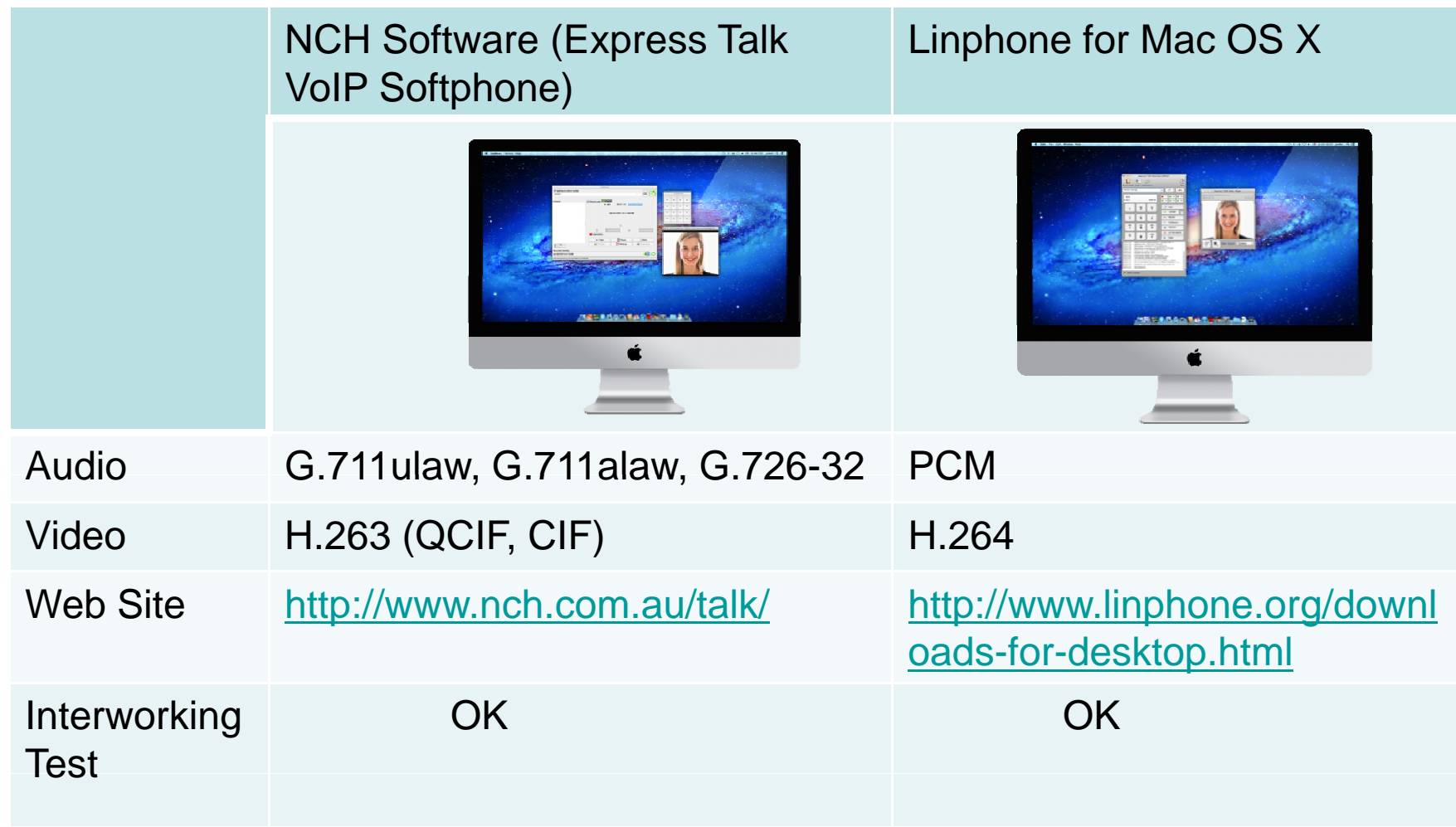

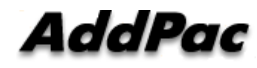

#### AP-EVP100 Video Service Diagram EVP100

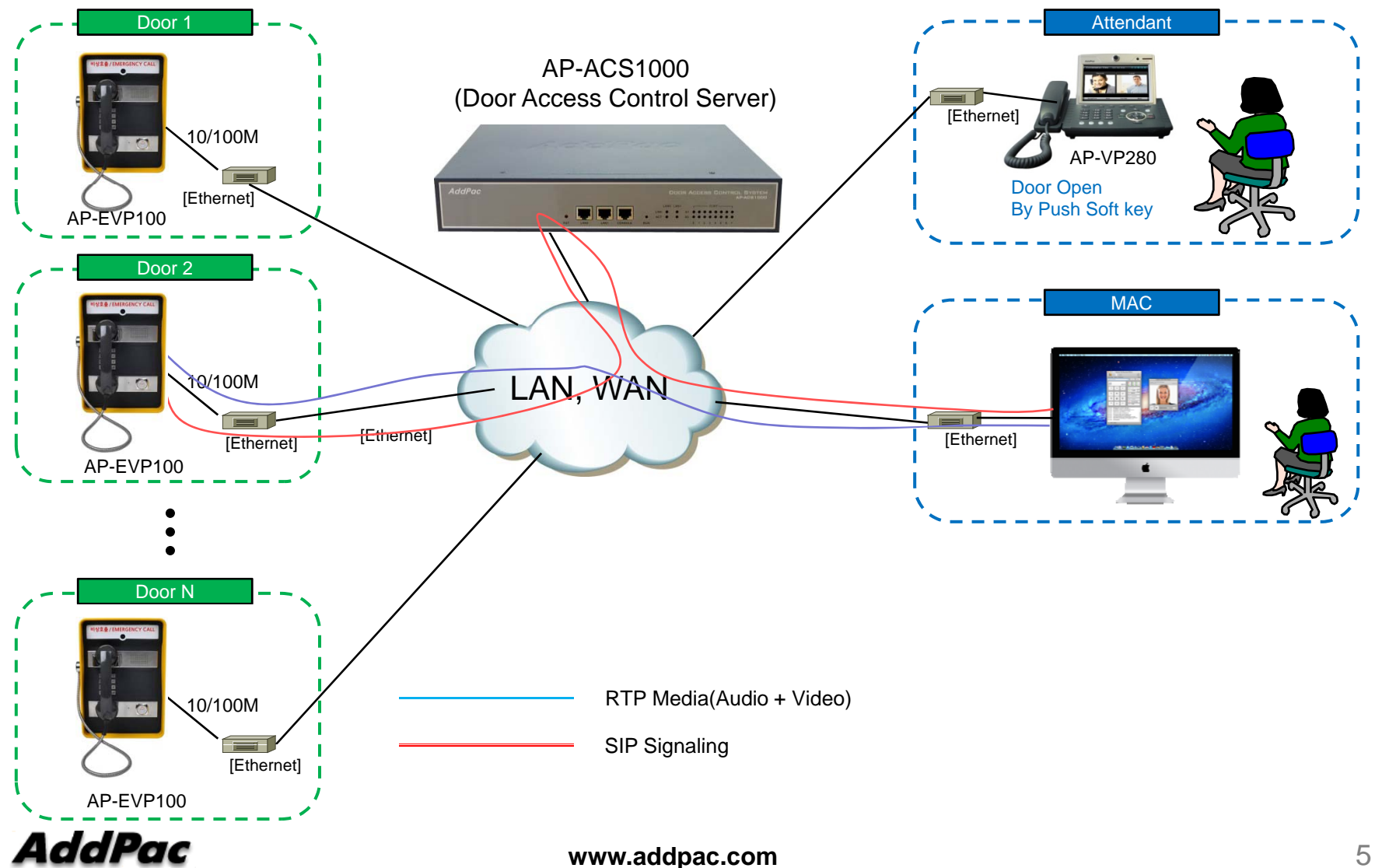

#### SIP Register

#### Linphone Application Register to AP-ACS1000

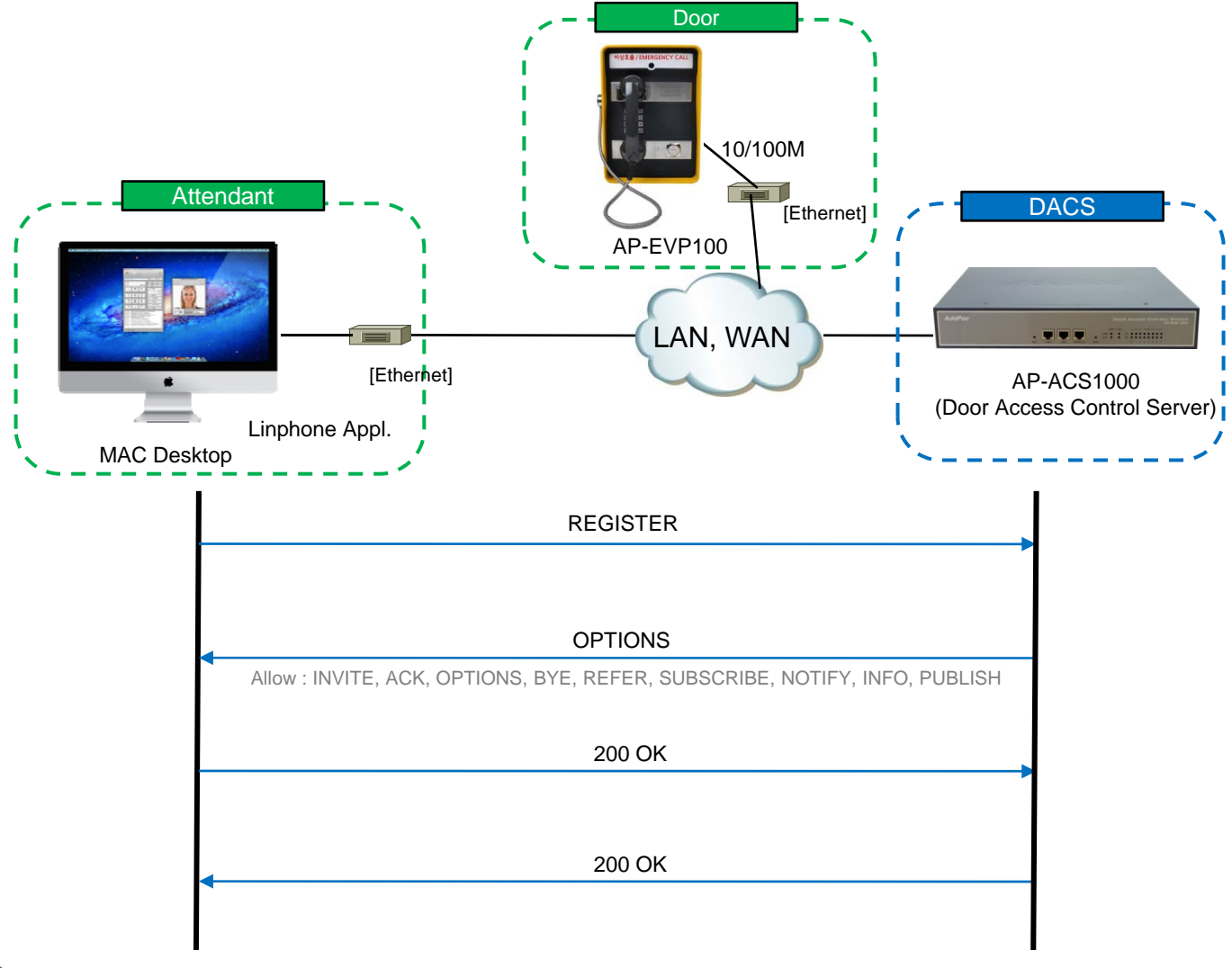

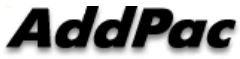

#### SIP Video Call Flow

Door Open Flow

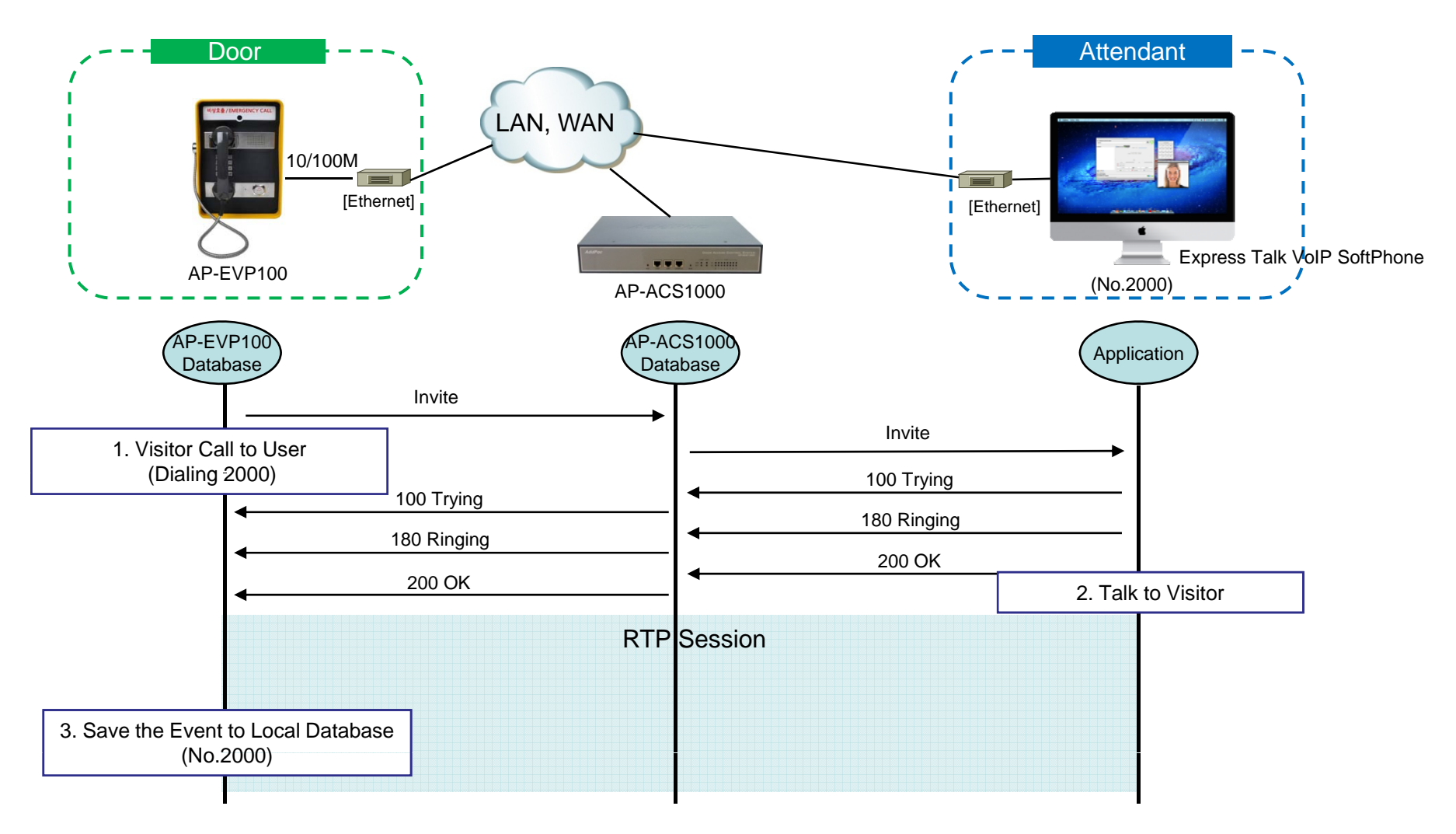

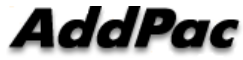

**www.addpac.com**

# Thank you!

#### **AddPac Technology Co., Ltd.** Sales and Marketing

Phone +82.2.568.3848 (KOREA) FAX +82.2.568.3847 (KOREA) E-mail sales@addpac.com

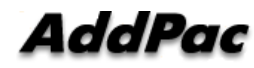